सुस्वागत நல்வரவு Ministry of Electronics and  $\alpha$  Information Technology  $\alpha$ సుస్వాగతం સુસ્વાગતમ সুস্বাগতম ಸುಸ್ವಾಗತ സുസ്വാഗതം সুম্বাগতম **ਸੁਆਗਤਮ** सुस्वागतम्<br>*فش آم*ید

23rd Aug 2021

## PARAM GANGA @ IIT Roorkee

One Vision. One Goal... Advanced Computing for Human Advancement…

Ministry of Electronics and Information Technology Government of India

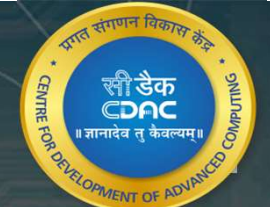

## Agenda

PARAM-Ganga Architecture

Technical Specification of PARAM-Ganga

PARAM Ganga Software Stack

How to access Param-Ganga.

Ticketing Tool and Helpdesk

# PARAM GANGA

the company of the company of the

#### NSM<br>HPC Users Service/Management Nodes (8 nos.) Firewall Secondary Communication  $...$  Hermit and  $-$ **All Company** IPMI Login Nodes  $(8 \text{ nos.})$  $\blacksquare$  . However, and  $\blacksquare$ Master Nodes (2 nos.) 10 G Compute Nodes  $\begin{array}{c}\n\ldots \lim\lim\lim\cdots \lim\n\end{array}$  $(214 \text{ nos.})$ **Communication** Storage L2 - Infiniband HDR Primary Storage 200 Gbps *<u>Seresse executorense</u>* GPU Compute Nodes **Tenessex assessesses**  $(20 \text{ nos.})$ **Tenning annungence** L1 - Infiniband HDR 200 Gbps Archival Storage Compute Nodes with High memory ,,,,,,,,,,,,,,,,,,,  $(78$  nos.) ------------------Secondary  $(1G)$ 10G IPMI + Infiniband

#### **PARAM Ganga Architecture Diagram**

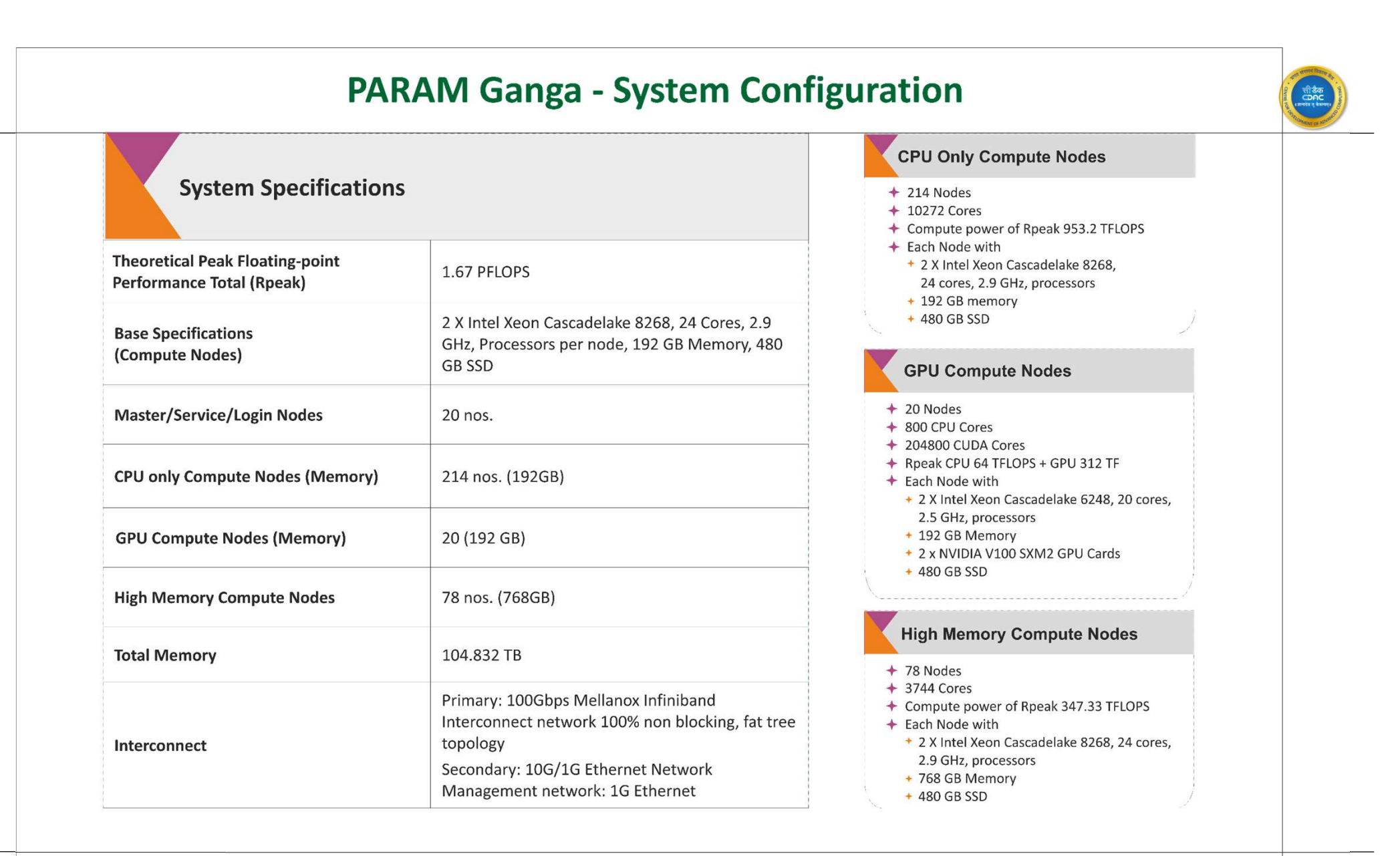

## Technical Specifications

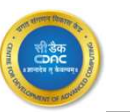

#### CPU only Compute Nodes

- 214 Nodes
- 10272 Cores
- Compute power of Rpeak 953.156 TFLOPS
- Each Node with
	- 2\* Intel Xeon Platinum 8268, 24 cores, 2.9GHz, processors
	- 192 GB memory
	- 480 GB SSD

#### High Memory Compute Nodes

- 78 Nodes
- 3744 Cores
- Compute power of Rpeak 347.412 TFLOPS
- Each Node with
	- 2\* Intel Xeon Platinum 8268, 24 cores, 2.9GHz, processors
	- 768 GB memory
	- 480 GB SSD

#### GPU Compute Nodes

- 20 Nodes
- 800 CPU cores
- 204800 GPU Cores
- Compute power of Rpeak 64 TFLOPS + 280 TF =344
- Each Node with
	- 2\* Intel Xeon Gold G-6248, 20 cores, 2.5 GHz, processors
	- 192 GB Memory
	- 480 GB SSD
	- 2xNvidia V100 SXM2 GPU cards each with 5120 CUDA cores

## Software Stack

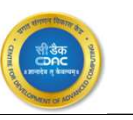

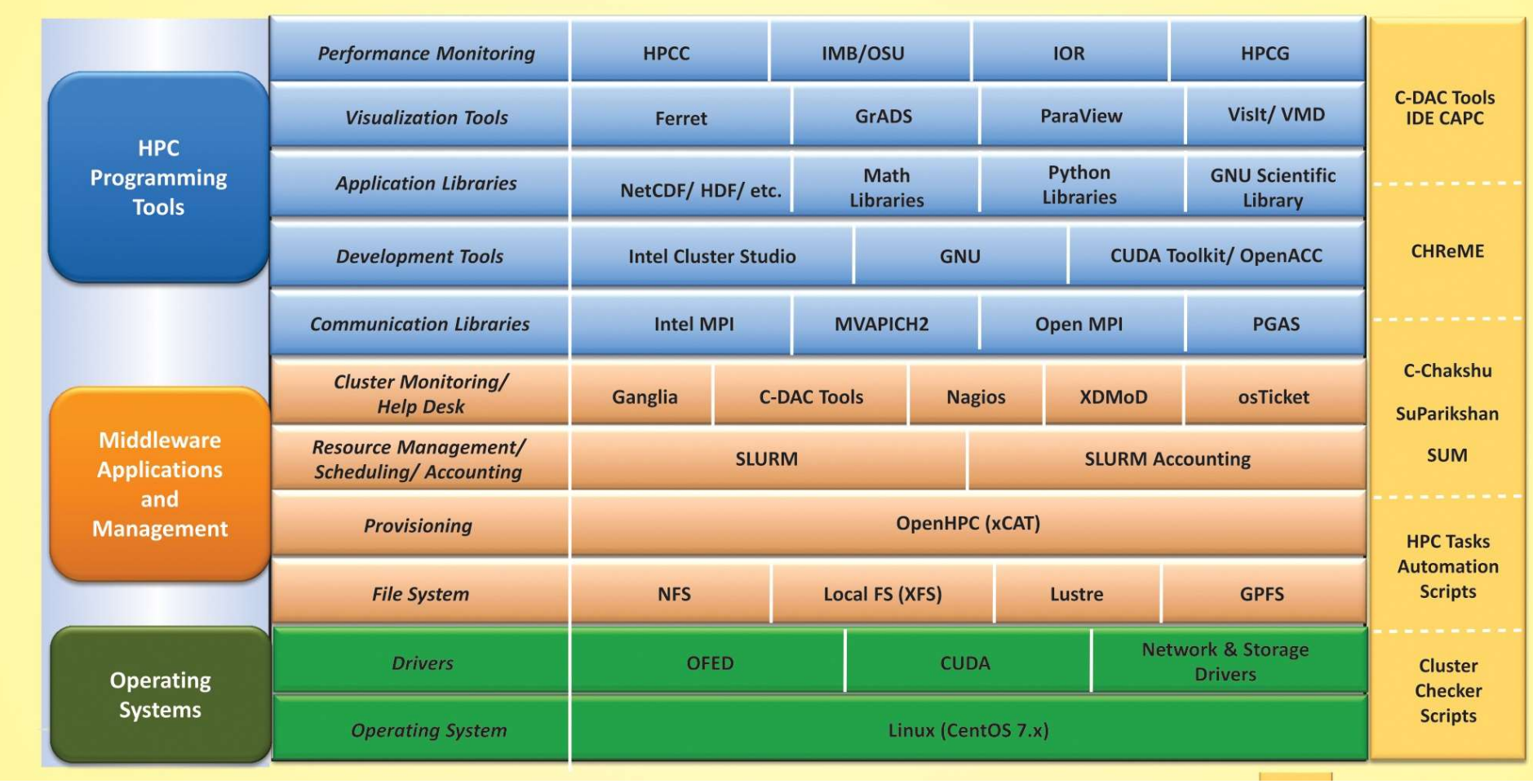

# Software

### Operating System –

- **Operating System –<br>• HPC clusters generally are build with Linux operating system as a base OS (Centos7.6)<br>• It includes all the device drivers for the H/W connected to each node.** system as a base OS (Centos7.6) **Operating System –<br>• HPC clusters generally are build with Linux operating**<br>system as a base OS (Centos7.6)<br>• It includes all the device drivers for the H/W<br>connected to each node.<br>Cl**uster Manager/Orchestrator**
- connected to each node.

#### Cluster Manager/Orchestrator

- **Components**<br> **Components**<br> **Components**<br> **Components**<br> **Components**<br> **Components**<br> **Components**<br> **Components**<br> **Components**<br> **Components Operating System –<br>
• HPC clusters generally are build with Linux operating<br>
system as a base OS (Centos7.6)<br>
• It includes all the device drivers for the H/W<br>
connected to each node.<br>
Cluster Manager/Orchestrator<br>
• Tool Derating System –**<br>
HPC clusters generally are build with Linux operating<br>
system as a base OS (Centos7.6)<br>
It includes all the device drivers for the H/W<br>
connected to each node.<br> **uster Manager/Orchestrator**<br>
Tools in t manages the cluster.
	- **PEC Clusters generally are build with Linux operating<br>
	 HPC clusters generally are build with Linux operating<br>
	 It includes all the device drivers for the H/W<br>
	 connected to each node.<br>
	 Cluster Manager/Orchestrator** by community, is the widely used tool for HPC as well as cloud clusters. • In classes generally are bund with Ellid operating<br>system as a base OS (Centos7.6)<br>• It includes all the device drivers for the H/W<br>connected to each node.<br>**Cluster Manager/Orchestrator**<br>• Tools in this category builds a • It includes an the device diversible the Hy W<br>
	• Connected to each node.<br>
	• Tools in this category builds a centralized<br>
	• architecture where a controller node builds and<br>
	• xCAT – Is an open-source cluster Manager, Main
	- cluster with its easy manageable methods
	- weight stateless images.

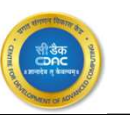

#### Resource Manager (SLURM)

- **Example 3**<br> **Example 2018 CONDUCE Manager (SLURM)**<br>
 As there are a lot of resource within a cluster like : CPU-Cores,<br>
Memory banks, GPU accelerator cards managing which<br>
becomes a tedious task for a user and a system a Memory banks, GPU accelerator cards managing which becomes a tedious task for a user and a system administrator. **Resource Manager (SLURM)**<br>• As there are a lot of resource within a cluster like : CPU-Cores,<br>
Memory banks, GPU accelerator cards managing which<br>
becomes a tedious task for a user and a system administrator.<br>
• Resource **Example 19 Secure Considers (SLURM)**<br>
• As there are a lot of resource within a cluster like : CPU-Cores,<br>
Memory banks, GPU accelerator cards managing which<br>
becomes a tedious task for a user and a system administrator.<br> **Example 19 Allocating resource Manager (SLURM)**<br>
• As there are a lot of resource within a cluster like : CPU-Cores,<br>
Memory banks, GPU accelerator cards managing which<br>
becomes a tedious task for a user and a system admi **Example algorithm,**<br>
• As there are a lot of resource within a cluster like : CPU-Cores,<br>
Memory banks, GPU accelerator cards managing which<br>
becomes a tedious task for a user and a system administrator.<br>
• Resource manag • As there are a lot of resource within a cluster like : CPO-Cores,<br>Memory banks, GPU accelerator cards managing which<br>becomes a tedious task for a user and a system administrator.<br>• Resource manager with in "slurm" tool h
- represent resources to the users in a simplest way.

#### Job Schedular (SLURM)

Software

Components

- manages which jobs run where and when.
- system resources.
- initiate jobs on the resources.
- algorithm. • Resource manager with in "slurm" tool helps to manage and<br>
• Resource manager with in "slurm" tool helps to manage and<br>
• represent resources to the users in a simplest way.<br>
• A schedular (SLURM)<br>
• A scheduler checks t
- methods.

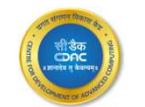

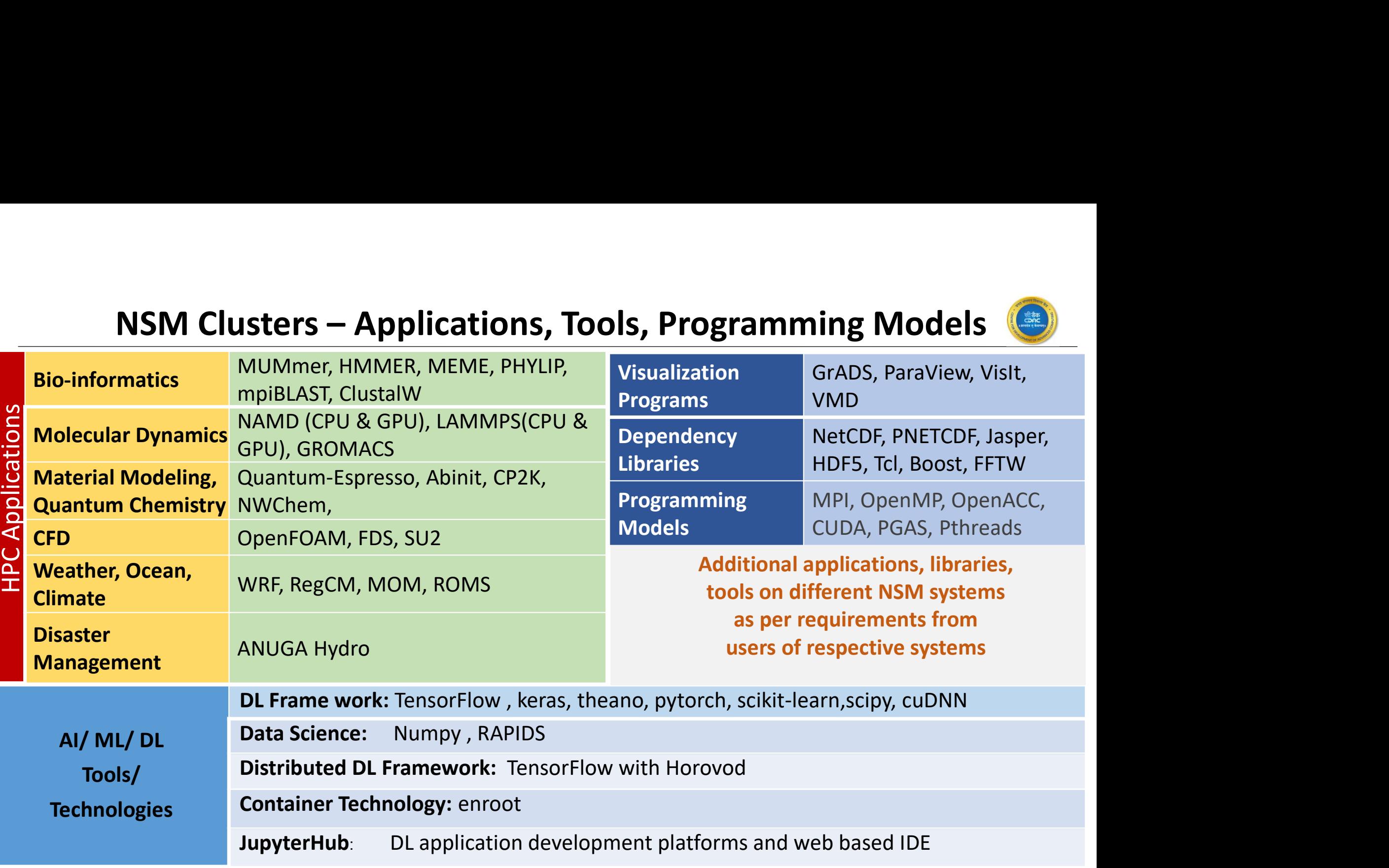

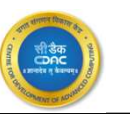

## Login Environment

- nodes.
- **Example 18 Access**<br>
 The cluster can be accessed through 8 general login<br>
 The login nodes is primary gateway to the rest of the<br>
cluster. cluster.
- **Ogin Environment**<br>• The cluster can be accessed through 8 general login<br>nodes.<br>• The login nodes is primary gateway to the rest of the<br>cluster.<br>• All libraries, compilers, preinstalled applications, user<br>installed applica **Example 18 All libraries (CD)**<br>
• The cluster can be accessed through 8 general login<br>
• The login nodes is primary gateway to the rest of the<br>
• All libraries, compilers, preinstalled applications, user<br>
• All libraries, installed application are available over login nodes. **Origin Environment<br>
• The cluster can be accessed through 8 general logic<br>
• The login nodes is primary gateway to the rest of tl<br>
• All libraries, compilers, preinstalled applications, us<br>
installed application are avail** • The cluster can be accessed through 8 general login<br>
• The login nodes is primary gateway to the rest of the<br>
cluster.<br>
• All libraries, compilers, preinstalled applications, user<br>
installed application are available ove • The cluster can be accessed through 8 general<br>
• The login nodes is primary gateway to the rest<br>
cluster.<br>
• All libraries, compilers, preinstalled applicatior<br>
installed application are available over login no<br> **Remote** • The cluster can be accessed through 8 general login<br>
• The login nodes is primary gateway to the rest of the<br>
cluster.<br>
• All libraries, compilers, preinstalled applications, user<br>
installed application are available ove • The login nodes is primary gateway to the rest of the cluster.<br>
• All libraries, compilers, preinstalled applications, user installed application are available over login nodes.<br> **Remote Login**<br>
• You may access login n

### Remote Login

- 
- 
- 
- Node, with the username.
- 

## Accessing the cluster

## Access Policy

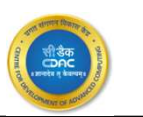

- Access to Login nodes are in Round-Robin Mode.
- Users are not allowed to access Master/Management Nodes

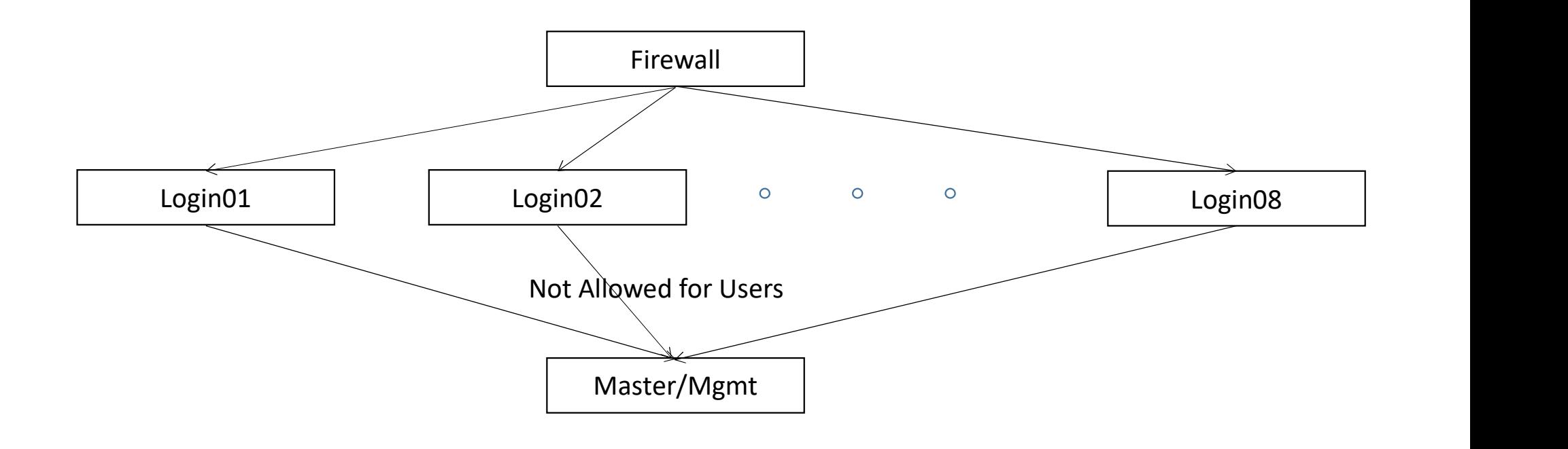

One Vision. One Goal... Advanced Computing for Human Advancement…

# How to Access PARAM Ganga ? **w to Access PARAM Ganga<br>
you are using windows you can acces<br>• MobaXterm<br>• Putty, etc** W to Access PARAM Gar<br>you are using windows you can ad<br>• MobaXterm<br>• Putty, etc<br>lithin IIT Roorkee Campus:

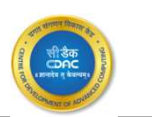

- If you are using windows you can access via(SSH Clients):
	-
	-
- Within IIT Roorkee Campus:

ssh username@paramganga.iitr.ac.in

• Outside IIT Roorkee Campus:

ssh username@paramganga.iitr.ac.in -p 4422

## Ticketing Tool

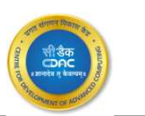

• A Support Portal will be created for Assisting the Users.

https://paramganga.iitr.ac.in/support

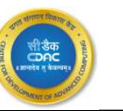

#### **Frequently Asked Ouestions**

 $\bullet$ 

#### Q Search

#### $\omega$ Search\_Your\_Queries

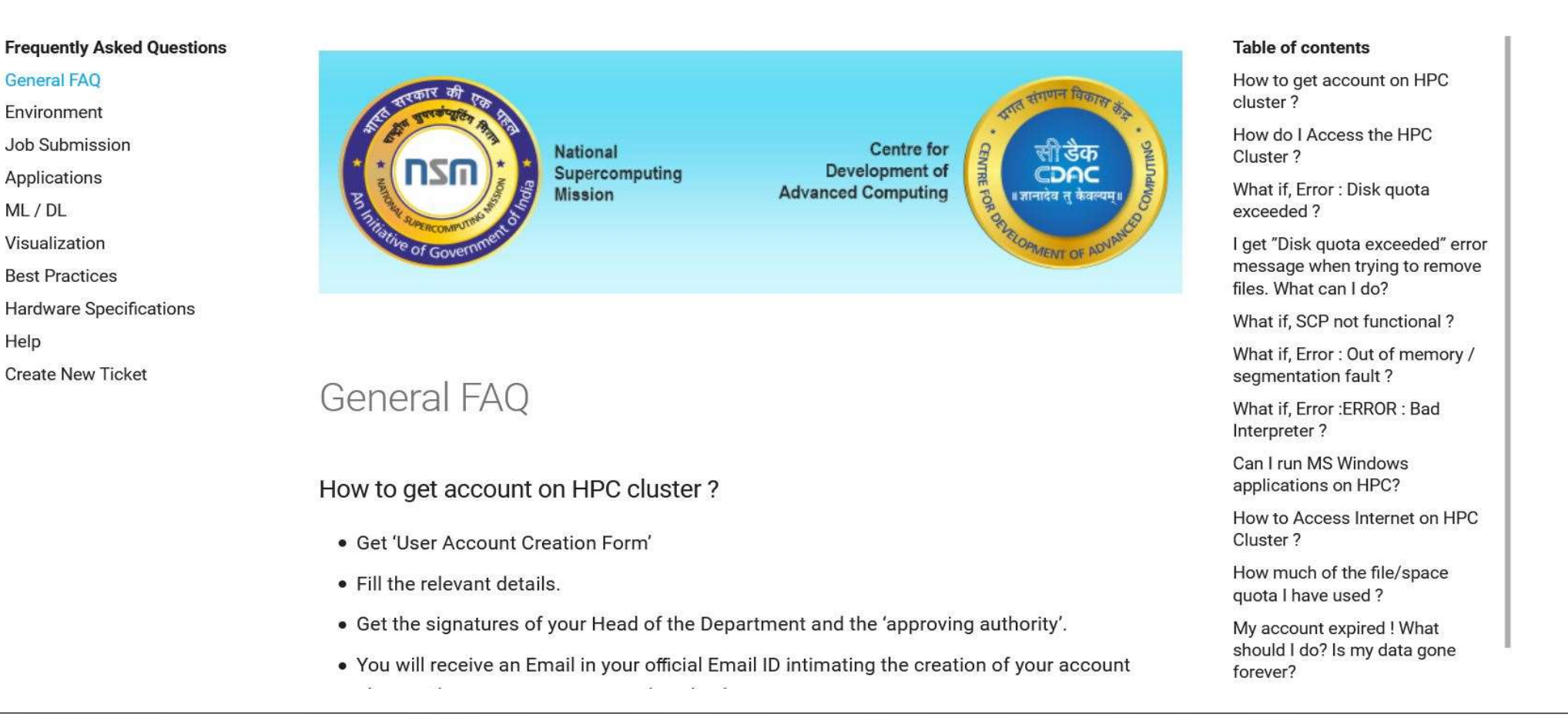

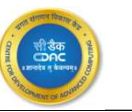

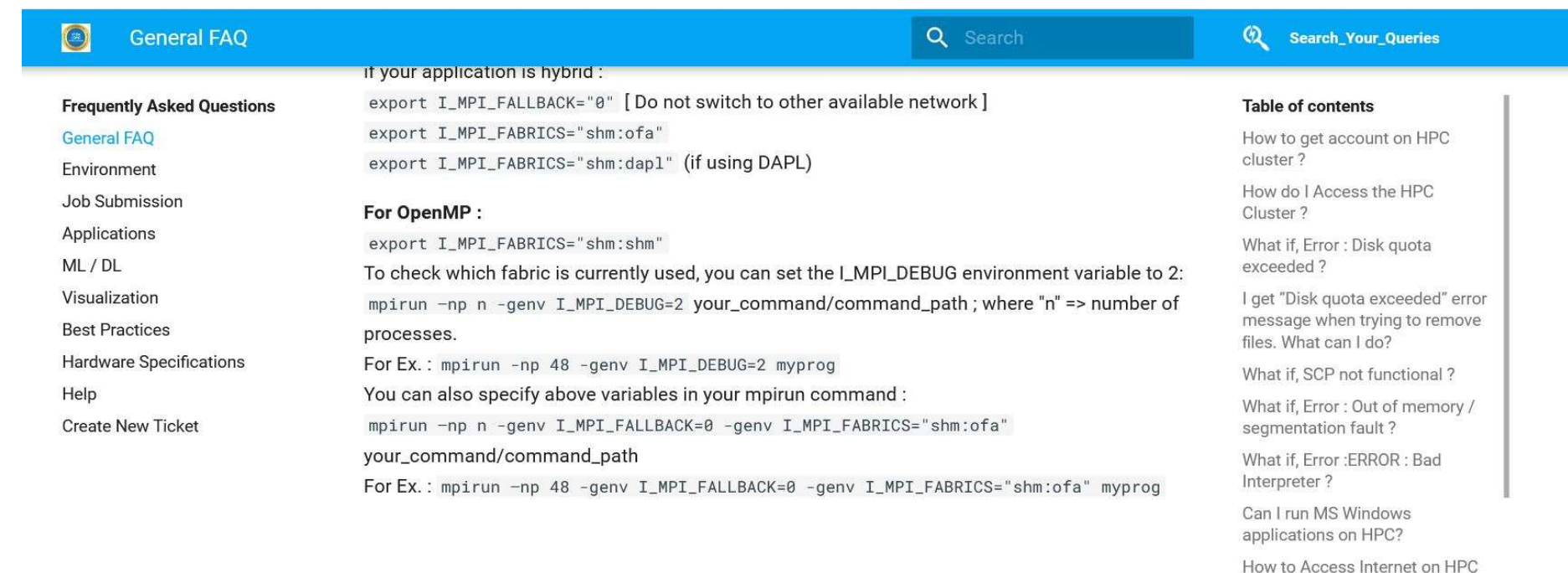

Cannot find your queries ? Click here to create a ticket.

Next Environment  $\rightarrow$ 

How much of the file/space quota I have used? Mv account expired ! What

Cluster?

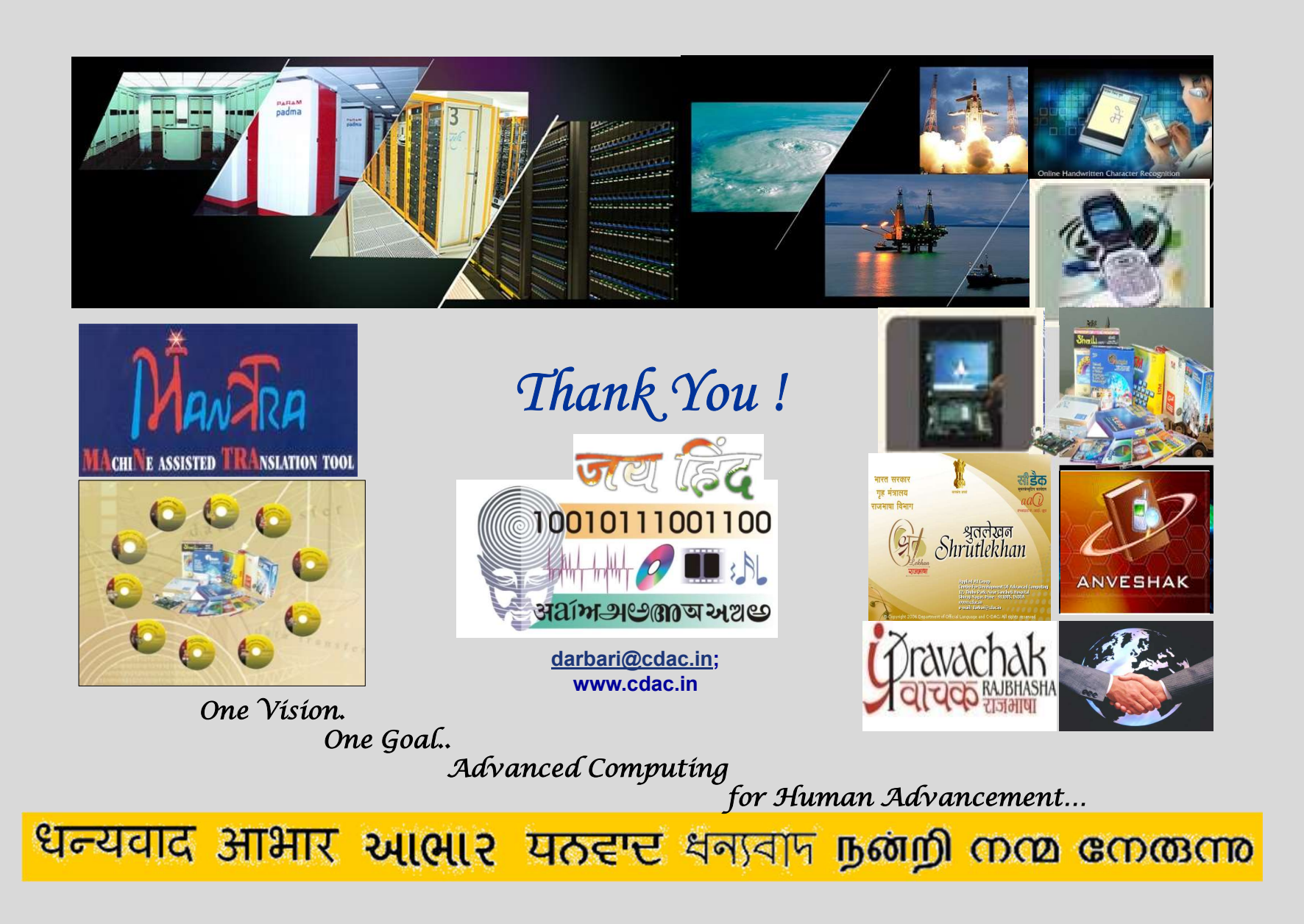